# **ODATALOGIC**

# DLR-DK001-XX Family

RFID UHF Desktop Reader EU/US

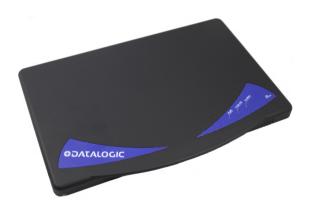

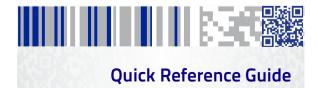

### Datalogic ADC S.r.l.

Via San Vitalino 13 40012 Calderara di Reno (BO) Italy

Telephone: +39 051 3147111 Fax: +39 051 3147288

### ©2016 Datalogic ADC S.r.l.

An Unpublished Work - All rights reserved. No part of the contents of this documentation or the procedures described therein may be reproduced or transmitted in any form or by any means without prior written permission of Datalogic ADC, Inc. or its subsidiaries or affiliates ("Datalogic" or 'Datalogic ADC"). Owners of Datalogic products are hereby granted a non-exclusive, revocable license to reproduce and transmit this documentation for the purchaser's own internal business purposes. Purchaser shall not remove or alter any proprietary notices, including copyright notices, contained in this documentation and shall ensure that all notices appear on any reproductions of the documentation.

Should future revisions of this manual be published, you can acquire printed versions by contacting your Datalogic representative. Electronic versions may either be downloadable from the Datalogic website (www.datalogic.com) or provided on appropriate media. If you visit our website and would like to make comments or suggestions about this or other Datalogic publications, please let us know via the "Contact Datalogic" page.

### Disclaimer

Datalogic has taken reasonable measures to provide information in this manual that is complete and accurate, however, Datalogic reserves the right to change any specification at any time without prior notice.

Datalogic and the Datalogic logo are registered trademarks of Datalogic S.p.A. in many countries, including the U.S.A. and the E.U.

DLR-DK001 is a trademark of Datalogic ADC S.R.L.

All other brand and product names may be trademarks of their respective owners.

See the Regulatory Addendum included with your product for additional regulatory, safety and legal information.

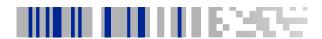

# **Table of Contents**

| END USER SUFTWARE LICENSE AGREEMENT (EULA) II | ı |
|-----------------------------------------------|---|
| Software Product Policyv                      | i |
| Description                                   | I |
| Models P/N                                    |   |
| General Features                              |   |
| Using the DLR-DK001-XX                        | 2 |
| The DLR-DK001-XX Top Panel                    |   |
| Acoustic                                      |   |
| Accessories                                   | 3 |
| Technical Specifications4                     | 4 |
| Reader-Tag Link Profiles                      | 5 |
| Radiation Patterns                            |   |
| Getting Started6                              | 5 |
| Driver Installation for Serial Port Emulator  | 5 |
| Connecting to the DLR-DK001-XX6               | 5 |
| Firmware Upgrade                              | 7 |
| Mechanical Specification                      |   |
| Datalogic ADC Limited Factory Warranty        | Э |
| Services and Support12                        | 2 |
|                                               |   |

ii DLR-DK001-xx

# DATALOGIC IP TECH S.R.L. END USER SOFTWARE LICENSE AGREEMENT (EULA) FOR THE DDK001-XX

Notice to End User: There are two types of software covered by this END USER LICENSE AGREEMENT ("EULA"): (1) The Datalogic Product you have acquired contains embedded software ("Embedded Software") which is integral to the Product's operation; and (2) Optional Application Software provided to you on an optional basis ("Application Software"). Embedded Software and Application Software are collectively referred to as "Software" and are subject to the terms and conditions contained in this EULA. Software is provided only for use with, and for authorized end users of, the Datalogic DNOO1-XX ("Product").

This EULA (End User Software License Agreement) ("EULA" or "Agreement") is a legally binding agreement governing the licensing of the Software and Documentation by Datalogic IP Tech S.r.l. and its subsidiaries and affiliates ("Datalogic") to the entity or person who has purchased or otherwise acquired a Datalogic Product ("End User"). For purposes of this Agreement, any software that is not Embedded Software or Application Software is software associated with a separate end-user license agreement is licensed to you under the terms of that license agreement. Datalogic and End User hereby agree as follows:

### 1. Definitions

- 1.1 "Affiliate" means a business entity currently existing or later acquired that is controlled by, or is under common control with Datalogic S.p.A.
- 1.2 "Documentation" means materials such as user's guides, program reference guides, quick reference guides, manuals, or similar materials associated with or related to the Datalogic Product, whether in printed, "online", or other form.
- 1.3 "Proprietary Information" means: (a) source code, object code, software, documentation, and any related internal design, system design, data base design, algorithms, technology, technical data or information, implementation techniques, and trade secrets related to the Software, (b) any other trade secrets marked appropriately or identified as proprietary or confidential, and (c) any information that End User, under the circumstances, should recognize as confidential. Proprietary Information does not include any information that the receiving party can establish was (1) in the public domain, (2) already in the receiving party spossession or rightfully known prior to receipt, (3) rightfully learned from a third party not in violation of any other's proprietary rights, or (4) independently developed without access to Proprietary Information.
- 1.4 "Datalogic Product" means the Datalogic DK001-XX series reader product, including all embedded Software in and all Documentation related to such product, which has been purchased or otherwise acquired by End User, whether obtained directly or indirectly from Datalogic
- 1.5 "Software" means any software or computer programs of Datalogic or its third party licensors in machine readable form which is embedded in the Datalogic Product, whether obtained directly or indirectly from Datalogic, including any replacement, update, upgrade, enhancement or modification.

#### 2. Scope Of License Granted

- 2.1 Datalogic grants to End User a personal non-exclusive, non-transferable, perpetual license to use the Software, solely on the Datalogic Product in which it is embedded ("designated Datalogic Product"), in machine-readable form only, solely for End User's internal business purposes. This Agreement does not convey ownership of the Software to End User. Title to the Software shall be and remain with Datalogic or the third party from whom Datalogic has obtained a licensed right. As used in this Agreement, the term "purchase" or its equivalents when applied to the Software shall mean "acquire under license." End User is not entitled to receipt or use of the source code to any Software.
- 2.2 End User shall not copy, modify, decompile, disassemble, reverse engineer, or otherwise reproduce or remanufacture the Software, whether modified or unmodified, nor sell, assign, sublicense, distribute, lend, rent, give, or otherwise transfer the Software to any other person or organization, for purposes other than as expressly provided in this Agreement, without Datalogic's prior written consent.

### 3. Transfers, Support

- 3.1 Any copying, installing, reproduction, remanufacture, reverse engineering, electronic transfer, or other use of the Software on other than the designated Datalogic Product will be a material breach of this Agreement. However, Datalogic may elect not to terminate this Agreement or the granted licenses, but instead may elect to notify End User that End User is deemed to have ordered and accepted a license for each breaching use. End User shall pay Datalogic the applicable list price for such licenses as of the date of such breach.
- 3.2 End User shall not sell, assign, sublicense, distribute, lend, rent, give, or otherwise transfer the Datalogic Product to any third party unless such third party agrees with Datalogic in writing to be bound by the terms and conditions of this Agreement. Any such transfer of the Datalogic Product absent such agreement shall be null and void.
- 3.3 End User may obtain support for Software from Datalogic at Datalogic's standard support fees and under Datalogic's standard support terms and conditions in effect at the time the support is requested.

#### 4. Intellectual Property

End User acknowledges that the Software comprises valuable trade secrets of Datalogic or Datalogic's third party licensors and that the Software is protected by United States copyright law and trade secret law, and by all applicable international intellectual property laws and treaty provisions. The license set forth in this Agreement does not transfer to End User any ownership of Datalogic's or its third party licensors' copyrights, patents, trademarks, service marks, trade secrets, or other intellectual property rights and End User shall have no right to commence any legal actions to obtain such rights. End User shall not remove, modify, or take any other action that would obscure any copyright, trademark, patent marking, or other intellectual property notices contained in or on the Datalogic Product.

#### 5. Proprietary Information

- 5.1 End User acknowledges that Proprietary Information is the confidential, proprietary, and trade secret property of Datalogic and Datalogic's third party licensors and End User acquires no right or interest in any Proprietary Information.
- 5.2 End User shall not disclose, provide, or otherwise make available the Proprietary Information of Datalogic or its third party licensors to any person other than End User's authorized employees or agents who are under confidentiality agreement, and End User shall not use the Proprietary Information other than in conjunction with use of the Datalogic Product exclusively for End User's internal business purposes. End User shall take steps to protect the Proprietary Information no less securely than if it were End User's own intellectual property.
- 5.3 The provisions of this Proprietary Information Section shall survive and continue for five (5) years after the termination of this Agreement.

### 6. Limited Warranty

- 6.1 Datalogic warrants that, under normal use and operation, the Datalogic Product will conform substantially to the applicable Documentation for the period specified in the Documentation. During this period, for all reproducible nonconformities for which Datalogic has been given written notice, Datalogic will use commercially reasonable efforts to remedy nonconformities verified by Datalogic. End User agrees to supply Datalogic with all reasonably requested information and assistance necessary to help Datalogic in remedying such nonconformities. For all defects reported to Datalogic within the warranty period, Datalogic's liability is limited to providing End User with one copy of corrections or responding to End User's problem reports according to Datalogic's standard assistance practices. Datalogic does not warrant that the product will meet End User's requirements or that use of the product will be uninterrupted or error free, or that Datalogic's remedial efforts will correct any nonconformance. This limited warranty does not cover any product that have been subjected to damage or abuse, whether intentionally, accidentally, or by neglect, or to unauthorized repair or unauthorized installation, and shall be void if End User modifies the product, uses the product in any manner other than as established in the Documentation, or if End User breaches any of the provisions of this Agreement.
- 6.2 EXCEPT AAS PROVIDED IN THIS AGREEMENT, THE DATALOGIC PRODUCT IS PROVIDED "AS IS" AND DATALOGIC MAKES NO WARRANTIES OF ANY KIND, EXPRESS OR IMPLIED, WRITTEN OR ORAL, WITH RESPECT TO THE PRODUCT, AND SPECIFICALLY DISCLAIMS THE IMPLIED WARRANTIES OF MERCHANTABILITY AND FITNESS FOR A PARTICULAR PURPOSE.

iv DLR-DK001-xx

### 7. Limitation Of Liability

EXCEPT AS PROVIDED IN THIS AGREEMENT, DATALOGIC SHALL NOT BE LIABLE FOR ANY CLAIMS AGAINST END USER BY ANY OTHER PARTY. IN NO EVENT SHALL DATALOGICS LIABILITY FOR DAMAGES, IF ANY, WHETHER BASED UPON CONTRACT, TORT (INCLUDING NEGLIGENCE), PRODUCT LIABILITY, STRICT LIABILITY, WARRANTY, OR ANY OTHER BASIS, EXCEED THE PRICE OR FEE PAID BY END USER FOR THE DATALOGIC PRODUCT. UNDER NO CIRCUMSTANCES SHALL DATALOGIC BE LIABLE TO END USER OR ANY THIRD PARTY FOR LOST PROFITS, LOST DATA, INTERRUPTION OF BUSINESS OR SERVICE, OR FOR ANY OTHER SPECIAL, CONSEQUENTIAL, CONTINGENT, INDIRECT, INCIDENTAL, PUNITIVE, EXEMPLARY, OR OTHER SIMILAR DAMAGES, EVEN IF DATALOGIC HAS BEEN ADVISED OF THE POSSIBILITY OF SUCH DAMAGES.

#### 8. Government Restricted Rights; International Use

- 8.1 Use, duplication, or disclosure of the Software by the U.S. Government is subject to the restrictions for computer software developed at private expense as set forth in the U.S. Federal Acquisition Regulations at FAR 52.227-14(g), or 52.227-19 or in the Rights in Technical Data and Computer Software clause at DFARS 252.227-7013(C)(1)(ii), whichever is applicable.
- 8.2 If End User is using the Datalogic Product outside of the United States, End User must comply with the applicable local laws of the country in which the Datalogic Product is used, with U.S. export control laws, and with the English language version of this Agreement. The provisions of the "United Nations Convention on International Sale of Goods" shall not apply to this Agreement.

#### 9. Termination

9.1 Either party may terminate this Agreement or any license granted under this Agreement at any time upon written notice if the other party breaches any provision of this Agreement.

Upon termination of this Agreement, End User immediately shall cease using any nonembedded software and shall return to Datalogic or destroy all nonembedded software covered by this Agreement, and shall furnish Datalogic with a certificate of compliance with this provision signed by an officer or authorized representative of End User. For embedded software, End User agrees to sign a waiver prepared by Datalogic concerning further use of the embedded Software. End User's resumed or continued use of the embedded Software after termination shall constitute End User's agreement to be bound by the terms and conditions of this Agreement for such user.

#### 10. General Provisions

- 10.1 Entire Agreement; Amendment. This document contains the entire agreement between the parties relating to the licensing of the Software and supersedes all prior or contemporaneous agreements, written or oral, between the parties concerning the licensing of the Software. This Agreement may not be changed, amended, or modified except by written document signed by Datalogic.
- 10.2 Notice. All notices required or authorized under this Agreement shall be given in writing, and shall be effective when received, with evidence of receipt. Notices to Datalogic shall be sent to the attention of Datalogic IP Tech S.r.I., Legal & IP Department, Via San Vitalino 13, 40012 Calderara di Reno (Bologna), Italy or such other address as may be specified by Datalogic in writing.
- 10.3 Waiver. A party's failure to enforce any of the terms and conditions of this Agreement shall not prevent the party's later enforcement of such terms and conditions.
- 10.4 Governing Law; Venue: Both parties agree to the application of the laws of the country in which End User obtained the license to govern, interpret, and enforce all of End User's and Datalogic's respective rights, duties, and obligations arising from, or relating in any manner to, the subject matter of this Agreement, without regard to conflict of law principles. The United Nations Convention on Contracts for the International Sale of Goods does not apply.

All rights, duties, and obligations are subject to the courts of the country in which End User obtained the license. For licenses granted by Licensee who operates in the countries specified below, the following terms applies.

For Americas

This Agreement is governed by the laws of the State of Oregon. This Agreement and the rights of the parties hereunder shall be governed by and construed in accordance with the laws of the State of Oregon U.S.A, without regard to the rules governing conflicts of law. The state or federal courts of the State of Oregon located in either Multnomah or Lane counties shall have

exclusive jurisdiction over all matters regarding this Agreement, except that Datalogic shall have the right, at its absolute discretion, to initiate proceedings in the courts of any other state, country, or territory in which End User resides, or in which any of End User's assets are located. In the event an action is brought to enforce the terms and conditions of this Agreement, the prevailing party shall be entitled to reasonable attorneys' fees, both at trial and on appeal.

For Europe, Middle East and Africa

This Agreement is governed by the laws of Italy. This Agreement and the rights of the parties hereunder shall be governed by and construed in accordance with the laws of Italy, without regard to the rules governing conflicts of law. Italian Court of Bologna shall have exclusive jurisdiction over all matters regarding this Agreement, except that Datalogic shall have the right, at its absolute discretion, to initiate proceedings in the courts of any other state, country, or territory in which End User resides, or in which any of End User's assets are located. In the event an action is brought to enforce the terms and conditions of this Agreement, the prevailing party shall be entitled to reasonable attorneys' fees, both at trial and on appeal.

For Asia- Pacific Countries

This Agreement is governed by the laws of the State of Hong Kong. This Agreement and the rights of the parties hereunder shall be governed by and construed in accordance with the laws of the State of Hong Kong without regard to the rules governing conflicts of law. The Court of Hong Kong shall have exclusive jurisdiction over all matters regarding this Agreement, except that Datalogic shall have the right, at its absolute discretion, to initiate proceedings in the courts of any other state, country, or territory in which End User resides, or in which any of End User's assets are located. In the event an action is brought to enforce the terms and conditions of this Agreement, the prevailing party shall be entitled to reasonable attorneys' fees, both at trial and on appeal.

10.5 Attorneys' Fees. In the event an action is brought to enforce the terms and conditions of this Agreement, the prevailing party shall be entitled to reasonable attorneys' fees, both at trial and on appeal.

- END -

## **Software Product Policy**

Datalogic reserves the right to ship its products with the latest version of software/firmware available. This provides our customers with the very latest in Datalogic software technology.

The only exception to this policy is when the buyer has a signed contract with Datalogic that clearly defines the terms and conditions for making software/firmware changes in products shipped to the buyer.

To arrange for a Software Maintenance and Support Agreement please contact your Datalogic sales person.

vi DLR-DK001-xx

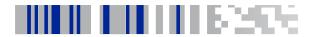

# RFID Reader DLR-DK001-XX

# **Description**

The DLR-DK001-XX is a multipurpose desktop UHF RFID reader. It is offered in two different models to fit the different frequency standards in the EU and US regions.

It is compliant with UHF RFID ISO 18000-6C / EPC-C1G2 standards. The Reference Document is:

EPCglobal: EPC Radio-Frequency Identity Protocols Class-1 Generation-2 UHF RFID Protocol for Communications at 860 MHz – 960 MHz, Version 1.1.0 (December 17, 2005).

The DLR-DK001-XX has an integrated antenna suited for short to medium range applications. This reader is powered and controlled by a USB cable, that allows it to read EPC C1 G2 UHF RFID tags in an easy desktop environment.

Thanks to its low profile and size, the DLR-DK001-XX reader is the perfect choice for various applications such as point-of-sales, document tracking, RFID Tag programming and control stations.

It can be used as a building block for smart shelves and displays. The two versions are covering most of the RFID needs worldwide (retailers, forwarders, warehouses, etc).

### Models P/N

| Model P/N    | RF carrier freq   |
|--------------|-------------------|
| DLR-DK001-EU | 865.6 = 867.6 MHz |
| DLR-DK001-US | 902.0 = 928.0 MHz |

### General Features

The DLR-DK001-XX is mainly dedicated to fixed Desktop setups, but a fixed wall-mount point-of-access is possible as well. The Desktop configuration allows it to interact directly with legacy application, office automation SW and many other generic service and maintenance applications.

The integrated circular antenna makes the radiation pattern a good compromise in terms of directivity. This means practically no orientation problems will be experienced for a population of UHF Tags being located in its proximity.

Special attention has been given to minimizing the mean current consumption by limiting the active read time.

The USB 2.0 is seen as a serial Virtual Com Port (VCP). All machines with Windows OS versions, Linux vers. 2.40 and greater, having proper VCP drivers could be interfaced. The port is used for powering, too, so it must be connected to 500 mA rated USB Ports.

# Using the DLR-DK001-XX

The DLR-DK001-XX normal behavior is to capture all the sensed identification codes associated to the reachable UHF Tags. The reader's Top Panel is the User Interface. All the commands are issued from the host's application.

Figure 1. DLR-DK001-XX Top Panel

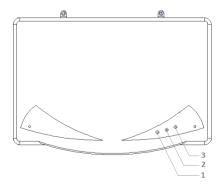

# The DLR-DK001-XX Top Panel

With reference to the Fig. 1 above, here is a Table with the three main elements of the User Interface located on the Top Panel:

Table 1- DLR-DK001 Top Panel LEDs

| N° | Name   |                                                  |
|----|--------|--------------------------------------------------|
| 1  | POWER  | Power ON<br>- Green LED                          |
| 2  | TAG-ID | Tag Detection<br>- Red Blinking LED              |
| 3  | TX/RX  | USB Communication Activity - Yellow Blinking LED |

### **Acoustic**

For events signaling, one more resource exists to complete the User Interface: a buzzer than can be programmed by the host application as a local user alarm.

### **Accessories**

A standard Type A connector cable comes with the product.

A kit of accessories for an easy mounting to wall or desk is supplied (screws, rubber-feets, wall-hooks, rawl plugs, etc).

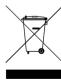

### Disposal of the product

Do not dispose the product in municipal or household waste. Please check your local regulations for recycle & disposal of electronic products.

# **Technical Specifications**

| Item                       | Description                                                                                  |  |  |  |
|----------------------------|----------------------------------------------------------------------------------------------|--|--|--|
| Physical Characteristics   |                                                                                              |  |  |  |
| Reader Dimension           | (WLH) 29.7 x 20.5 x 1.5 cm <sup>3</sup> / 11.7 x 8.1 x 0.6 in <sup>3</sup>                   |  |  |  |
| Length of USB Cable        | 1.5 m / 4.9 ft                                                                               |  |  |  |
| Weight                     | 525 g / 18.42 oz                                                                             |  |  |  |
| Electrical Characteristics |                                                                                              |  |  |  |
| Electrical Power           | max 400 mA - 5 V dc bus powered (USB)                                                        |  |  |  |
| Reader - Tag Link          |                                                                                              |  |  |  |
| Туре                       | UHF - RFID                                                                                   |  |  |  |
| Standard Compliance        | ISO 18000-6C/EPC C1G2                                                                        |  |  |  |
| Frequency Bands            | 865.60 ÷ 867.60 MHz European standard<br>902.00 ÷ 928.00 MHz US standard                     |  |  |  |
| RF Power                   | Programmable in 18 levels from 5dBm<br>e.r.p. (3mW e.r.p.) to 22dBm e.r.p.<br>(150mW e.r.p.) |  |  |  |
| Antenna                    | Integrated circular polarized (horizontal)                                                   |  |  |  |
| Reading Range              | Up to 90cm                                                                                   |  |  |  |
| Reader - Host Link         |                                                                                              |  |  |  |
| USB type                   | USB 2.0 Full Speed (12 Mbit/s) Type A<br>dev. port                                           |  |  |  |
| Virtual COM Port           | Baudrate: 115.200 kbps<br>Databits: 8; Stopbits: 1;<br>Parity: none; Flow control: none      |  |  |  |
| User Environment           |                                                                                              |  |  |  |
| Partic. & Water Sealing    | IP40                                                                                         |  |  |  |
| Operat. Temperature        | 0°C to 50°C / 32°F to 122°F                                                                  |  |  |  |
| Storage Temperature        | -20°C to 60°C / -4°F to 140°F                                                                |  |  |  |
| ESD                        | Air ± 16kV<br>Contact ± 8kV                                                                  |  |  |  |

# Reader-Tag Link Profiles

The DLR-DK001-XX readers support different modulations and RF return link profiles according to EPC Class1 Gen2 protocol 0. Main profiles have been tested for the compliance with ETSI and FCC regulations (Modulations, Return Links Frequencies). Refer to the Product Reference Guide (PRG) for more details.

### **Radiation Patterns**

Both the DLR\_DK001-XX products, due to their internally placed antenna, have a non-ideal radiation pattern. Their radiation patterns are reported in the Product Reference Guide.

# **Getting Started**

The reader can be connected to all the hosts with 500 mA rated USB ports and recognized as a serial Virtual COM Port: Win-PC, Linux-PC, etc.

Please, first verify to have installed framework 2.0 or higher in your PC.NET before proceeding.

### Driver Installation for Serial Port Emulator

VCP drivers for your operating system can be downloaded from the **Products** section of the Datalogic website. Get the last version driver.

The following is a sample procedure for Windows-based systems:

- Connect the reader to the USB port of your PC.
- If the driver is not yet installed, the Found New HW Wizard pop-up window is displayed.
- The Wizard will guide you step by step to get the driver or its link and to run its installation.
- Once the installation is completed, the wizard will inform you that your USB Serial Port is ready.
- Click Finish to complete the procedure.
- Check the COM X name assumed by the USB serial port. Follow the Control Panel > System > Hardware > Device Manager > Ports > USB Serial Port (COM X) path.

# Connecting to the DLR-DK001-XX

From the **Products** section of the Datalogic website you can download the **DL Rfid Software Tool Controller for Windows** file.

After its installation, you will get the its icon on the PC desktop. Click the icon to launch it:

- Click on File > Connect to select the RS232 Connection Type and to associate the COM X port. Click connect to complete your action.
- Place a Tag on the reader; click Start Inventory to see the tag's EPC code displayed on the main window.

For more details on the demo DL Rfid Software Tool Controller for Windows application and its additional

features, refer to the dedicated manual, downloadable from the **Products** section of the Datalogic website.

## Firmware Upgrade

The Firmware Upgrade tool is available for free download at the **Rfid Products** SW/FW section of the Datalogic website.

To upgrade the firmware, follow the steps below:

- 1. Connect the reader to the USB port of your PC.
- 2. Verify the COM X port associated to the reader.
- 3. Run the FW upgrade program.
- Follow the steps described in the Product Reference Guide (PRG) to load the image bin file, then perform the upgrade.
- Disconnect and Reconnect the USB cable for a power-on reset. At the power-up the new FW will be operative in the reader.

# **Mechanical Specification**

Here below is the drawing of the DLR-DK001 reader.

The optional hanging tools for wall-mounting could be found in the associated kit.

Figure 2. DLR-DK001-XX Mechanical & Dimensions

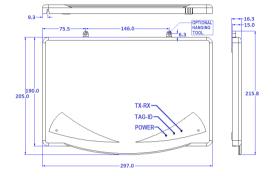

# Datalogic ADC Limited Factory Warranty

### **Warranty Coverage**

Datalogic warrants to Customer that Datalogic's products will be free from defects in materials and workmanship for a period of two years from product shipment. Datalogic ('Datalogic'') hardware products are warranted against defects in material and workmanship under normal and proper use. The liability of Datalogic under this warranty is limited to furnishing the labor and parts necessary to remedy any defect covered by this warranty and restore the product to its normal operating condition. Repair or replacement of product during the warranty does not extend the original warranty term. Products are sold on the basis of specifications applicable at the time of manufacture and Datalogic has no obligation to modify or update products once sold.

If Datalogic determines that a product has defects in material or workmanship, Datalogic shall, at its sole option repair or replace the product without additional charge for parts and labor, or credit or refund the defective products duly returned to Datalogic. To perform repairs, Datalogic may use new or reconditioned parts, components, subassemblies or products that have been tested as meeting applicable specifications for equivalent new material and products. Customer will allow Datalogic to scrap all parts removed from the repaired product. The warranty period shall extend from the date of shipment from Datalogic for the duration published by Datalogic for the product at the time of purchase (Warranty period). Datalogic warrants repaired hardware devices against defects in workmanship and materials on the repaired assembly for a 90 day period starting from the date of shipment of the repaired product from Datalogic or until the expiration of the original warranty period, whichever is longer. Datalogic does not guarantee, and it is not responsible for, the maintenance of, damage to, or loss of configurations, data, and applications on the repaired units and at its sole discretion can return the units in the 'factory default" configuration or with any software or firmware update available at the time of the repair (other than the firmware or software installed during the manufacture of the product). Customer accepts responsibility to maintain a back up copy of its software and data.

### Warranty Claims Process

In order to obtain service under the Factory Warranty, Customer must notify Datalogic of the claimed defect before the expiration of the applicable Warranty period and obtain from Datalogic a return authorization number (RMA) for return of the product to a designated Datalogic service center. If Datalogic determines Customer's claim is valid, Datalogic will repair or replace product without additional charge for parts and labor. Customer shall be responsible for packaging and shipping the product to the designated Datalogic service center, with shipping charges prepaid. Datalogic shall pay for the return of the product to

Customer if the shipment is to a location within the country in which the Datalogic service center is located. Customer shall be responsible for paying all shipping charges, duties, taxes, and any other charges for products returned to any other locations. Failure to follow the applicable RMA policy, may result in a processing fee. Customer shall be responsible for return shipment expenses for products which Datalogic, at its sole discretion, determines are not defective or eligible for warranty repair.

### **Warranty Exclusions**

The Datalogic Factory Warranty shall not apply to:

- any product which has been damaged, modified, altered, repaired or upgraded by other than Datalogic service personnel or its authorized representatives;
- (ii) any claimed defect, failure or damage which Datalogic determines was caused by faulty operations, improper use, abuse, misuse, wear and tear, negligence, improper storage or use of parts or accessories not approved or supplied by Datalogic;
- (iii) any claimed defect or damage caused by the use of product with any other instrument, equipment or apparatus;
- (iv) any claimed defect or damage caused by the failure to provide proper maintenance, including but not limited to cleaning the upper window in accordance with product manual;
- (v) any defect or damage caused by natural or man-made disaster such as but not limited to fire, water damage, floods, other natural disasters, vandalism or abusive events that would cause internal and external component damage or destruction of the whole unit, consumable items;
- (vi) any damage or malfunctioning caused by non-restoring action as for example firmware or software upgrades, software or hardware reconfigurations etc.;
- (vii) the replacement of upper window/cartridge due to scratching, stains or other degradation and/or
- (viii) any consumable or equivalent (e.g., cables, power supply, batteries, keypads, touch screen, triggers etc.).

### No Assignment

Customer may not assign or otherwise transfer its rights or obligations under this warranty except to a purchaser or transferee of product. No attempted assignment or transfer in violation of this provision shall be valid or binding upon Datalogic.

DATALOGIC'S LIMITED WARRANTY IS IN LIFT OF ALL OTHER

DATALOGIC'S LIMITED WARRANTY IS IN LIEU OF ALL OTHER WARRANTIES, EXPRESS OR IMPLIED, ORAL OR WRITTEN, STATUTORY OR OTHERWISE, INCLUDING, WITHOUT LIMITATION, ANY IMPLIED WARRANTIES OF MERCHANTABILITY, FITNESS FOR A PARTICULAR PURPOSE, OR NONINFRINGEMENT. DATALOGIC SHALL NOT BE LIABLE FOR ANY DAMAGES SUSTAINED BY CUSTOMER ARISING FROM DELAYS IN THE REPLACEMENT OR REPAIR OF PRODUCTS UNDER THE ABOVE. THE REMEDY SET FORTH IN THIS WARRANTY STATEMENT IS THE CUSTOMER'S SOLE AND EXCLUSIVE REMEDY FOR WARRANTY CLAIMS. UNDER

NO CIRCUMSTANCES WILL DATALOGIC BE LIABLE TO CUSTOMER OR ANY THIRD PARTY FOR ANY LOST PROFITS, OR ANY INCIDENTAL, CONSEQUENTIAL INDIRECT, SPECIAL OR CONTINGENT DAMAGES REGARDLESS OF WHETHER DATALOGIC HAD ADVANCE NOTICE OF THE POSSIBILITY OF SUCH DAMAGES.

#### Risk of Loss

Customer shall bear risk of loss or damage for product in transit to Datalogic. Datalogic shall assume risk of loss or damage for product in Datalogic's possession. In the absence of specific written instructions for the return of product to Customer, Datalogic will select the carrier, but Datalogic shall not thereby assume any liability in connection with the return shipment.

# Services and Support

Datalogic provides several services as well as technical support through its website. Log on to www.datalogic.com and click on the links indicated for further information.

#### **Products**

Search through the links to arrive at your product page where you can download specific Manuals and Software & Utilities

### Service & Support

- Technical Support Product documentation and programming guides and Technical Support Department in the world
- Service Programs Warranty Extensions and Maintenance Agreements
- Repair Services Flat Rate Repairs and Return Material Authorization (RMA) Repairs
- Downloads Manuals & Documentation, Data Sheets, Product Catalogues, etc.

#### Contact Us

 Information Request Form and Sales & Service Network

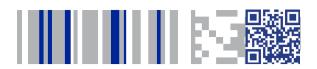

# **COLORATACO**

### www.datalogic.com

©2016 Datalogic ADC S.r.l. • All rights reserved.

Datalogic and the Datalogic logo are registered trademarks of Datalogic S.p.A. in many countries, including the U.S.A. and the E.U. DLR-DK001 is a trademark of Datalogic ADC S.r.l.

#### Datalogic ADC S.r.l.

Via San Vitalino 13 | Calderara di Reno (BO) | 40012 | Italy Telephone: +39 051 3147111 | Fax: +39 051 3147288

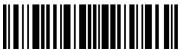

820083914

(Rev C)

September 2016